## **Omron**

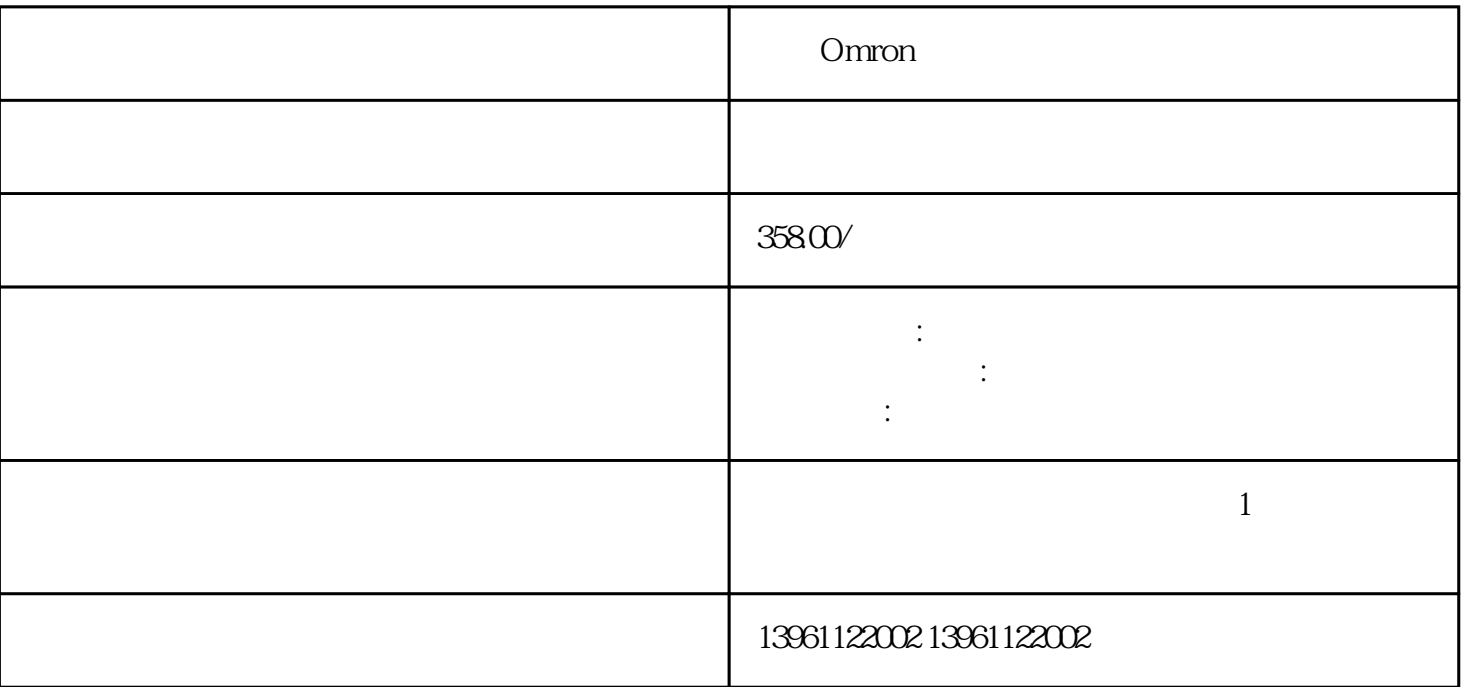

 $\sim$  2.

不支持多点触控技术,工业触摸屏面板PC接口尺寸多点触控技术不需要大的显示接口,相反。。

**Omron** expected the control of the control of the control of the control of the control of the control of the control of the control of the control of the control of the control of the control of the control of the contr

Omron

 $IR$  IR

 $(IR)$ 

Omron

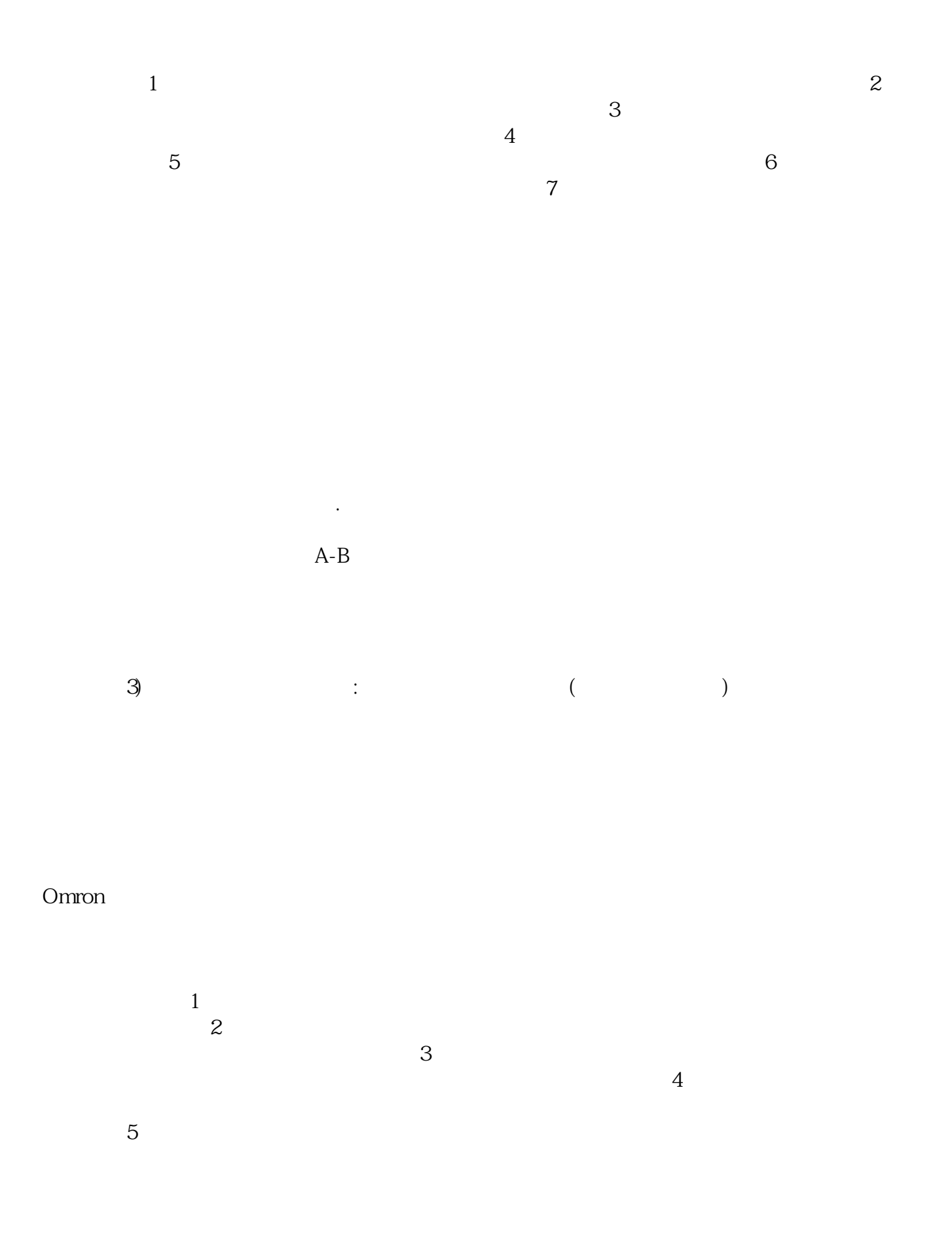

Omron

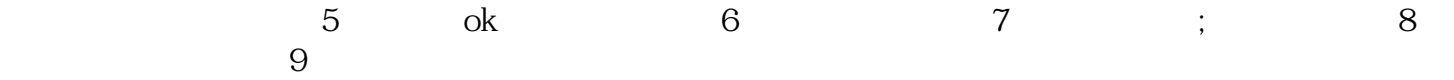

chumopqahgys